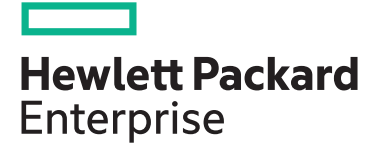

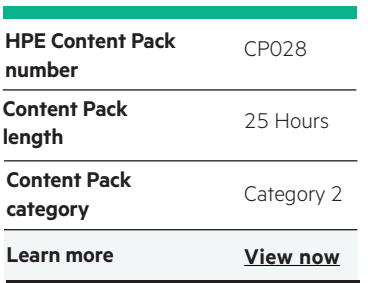

#### **Why HPE Education Services?**

- IDC MarketScape leader 5 years running for IT education and training\*
- Recognized by IDC for leading with global coverage, unmatched technical expertise, and targeted education consulting services\*
- Key partnerships with industry leaders OpenStack®, VMware®, Linux®, Microsoft®, ITIL, PMI, CSA, and SUSE
- Complete continuum of training delivery options—self-paced eLearning, custom education consulting, traditional classroom, video on-demand instruction, live virtual instructor-led with hands-on lab, dedicated onsite training
- Simplified purchase option with HPE Training Credits

# **HPE Digital Learner Containers: Docker and Kubernetes Content Pack**

In this course, you will learn to create, deploy, run and scale containerized applications using Docker and Kubernetes.

## **Audience**

System administrators, DevOps personnel, operations staff, managers, software developers, testers, architects and deployment engineers

## **Content Pack objectives**

- Install and configure Docker, work with Docker containers and images; link containers and manage data in containers
- Work with Docker containers, Docker images, link containers and manage data in containers
- Learn advanced Docker concepts such as managing images, working with the Dockerfile, volumes, and networking
- Work with the Docker Trusted Registry, use the Docker machine and set up Docker security
- Learn how to work with Docker Hub and deploy Docker in the cloud
- Learn how to configure and use Kubernetes on a local machine
- Describe Docker and how it is used with Kubernetes
- Learn the key concepts and controllers involved in Kubernetes
- Learn and use the Kubernetes API, controller manager, scheduler and network proxy

# **Detailed Content Pack outline**

## **Using Docker**

#### **Benefits and Installation**

**Dockerizing Applications** 

containers.

Docker is an open source platform that enables developers, administrators and others to access and deploy the latest updated images into their respective environments. It uses automated scripts and manual commands to perform tasks. It allows software application to get into production as quickly as possible by eliminating friction and dependencies that normally occur during shipment of code. In this course, you will learn the basic concepts of Docker and the Docker architecture, and how to install Docker on Ubuntu and CentOS.

Applications can be packaged and deployed in multiple ways using Docker. Docker containers, images and client daemons help administrators, developers and testers quickly access updated applications and make necessary changes before production. In this course, you will learn the concept of Dockerization, how to work with Docker containers, Docker images, how to link containers and how to manage data in

- Describe Docker and the problem it solves
- Describe the uses of Docker
- Compare Docker with virtual machine deployments
- Describe Docker architecture
- Identify internal components on which Docker is based
- Differentiate between public and private registries in Docker
- Describe the process of accessing Docker hub
- Identify the use of namespaces in Docker
- Identify the use of control groups in Docker
- Identify the use of union systems in Docker
- Verify minimum requirements for Ubuntu
- Install Docker on Ubuntu
- Identify the features of a Dockerized application
- List the steps to spawn an interactive Docker container
- List the steps to daemonize a Docker container
- List the steps and commands to access a Docker daemon
- Identify the syntax and version of a Docker command
- Identify Docker client commands and usage
- Describe the command to execute an application in Docker
- Describe container and port details
- Use commands to name and inspect config details in JSON
- Identify the step to list available Docker images
- List the steps to pull a Docker image

**Customizing and Clustering** 

Docker containers can be customized and clustered to effectively manage Dockerization of applications. Custom metadata can be used for labeling and creating data structures. Docker clusters can be used to group a pool of Docker hosts into a single virtual host. In this course, you learn about custom meta data, Docker Compose, Docker Clustering and Swarm, Docker Swarm filters and Docker Swarm strategies.

- Identify the need for custom metadata in Docker
- Describe how different types of data can be stored in labels
- Describe steps to add labels to an image
- Describe steps to filter images by label
- Identity the need for the Docker Compose tool to define and run applications
- Describe the steps to install Compose in Docker
- Describe how to build a DockerFile for defining images
- Build a .yml file for defining Docker services
- Build and run an application in Docker Compose
- Identify the need for clustering Docker hosts and prerequisites for Swarm
- List the steps to set up Swarm nodes for clustering
- Create a Docker group
- Configure memory for Docker
- Configure UFW forwarding in Docker
- Configure DNS for Docker
- Describe CentOS version and kernel support
- Install a Docker package on CentOS 6.5
- Start and verify Docker daemon in CentOS
- Describe the process of templating an image
- Use the run command to spawn a Docker container
- Run and interact with a Docker container
- List the steps to access, interact and see results from a command executed on an image from a local or remote registry
- List the steps to search for Docker images
- List the steps to update, create and commit a Docker image
- List the steps to push and remove an image from the host or registry
- Identify the use of the -P and -D flags to control port access
- Identify the steps to link containers by referencing through names
- Use environment variables to link containers
- List available environment variables and its impact on /etc/ hosts file
- Understand data volumes
- Identify the steps to configure data volumes
- List the steps to create a data volume container to share data between containers
- Identify the steps to back up and restore data
- Define steps to edit an Ubuntu image for adding a command to it
- Use commands to access and list nodes
- Work with Discovery services and list the different approaches
- Describe the need for filters and its various types
- List the steps to configure a constraint filter
- List the steps to configure an affinity filter
- List the steps to configure a port filter
- List the steps to configure a dependency and health filter
- Identify the need for Swarm strategies and list different types of strategies
- Use BinPack strategy to choose a Docker node in a cluster
- Use Spread strategy to choose a Docker node in a cluster
- Implement steps to create a data label

## **Docker – Beyond the Basics**

#### **Docker Configuration and Management**

Since the demand for IT personnel having an in depth knowledge of Docker is exploding, a detailed understanding of the configuration and management of Docker has become a fundamental requirement for a skilled DevOps developer. This course will teach you the configuration and management techniques of Docker while covering some advanced topics, such as managing images, working with Dockerfiles, volumes and networking.

- Describe the various steps to create an account on Docker Hub
- Define the process of creating a Docker image from an existing container
- Apply the Docker push command to push the image to the registry
- Use the Docker history command to find all the intermediate image layers
- Distinguish between the Docker commands when performing image maintenance
- Recall the components and the steps in building Docker images
- Summarize the different approaches to building Docker images
- Use Docker commands to run an interactive shell
- Create a Dockerfile that layers on the server and the site content in a single build
- Create Docker images using a Dockerfile
- Install the fedora-dockerfiles package to get Dockerfiles
- Create a Docker container that just runs Firefox
- Run an application that requires running multiple services simultaneously
- Run Docker inspect to examine volume configuration
- Describe the methods and the attributes to gain access to volumes
- Analyze how a deployed web server is configured and built
- Describe where to get files to create and write the map
- List the steps to run the container server
- Use the worker to bridge multiple servers together with volumes
- List the Docker network-related command line options
- Describe how Docker configures DNS with containers and virtual files
- Describe how the communication between two containers is governed at the operating system level
- Recognize whether a container can communicate to the outside world
- Describe how to configure containers to accept incoming connections
- Describe how to use Pipework for Docker container network configuration
- Use Docker to create and layer an image

### **Working with Docker Machine, Security and APIs**

Security is an important aspect of an open source platform. Therefore, in depth knowledge of Docker security is a musthave for an application developer. In this course, you will learn to work with the Docker Trusted Registry, use the Docker machine and set up Docker security. You will also learn about the various Docker applications and services.

- Describe how Docker handles IPv4 and IPv6 addressing
- Use NDP proxying to connect Docker containers to the Internet via IPv6
- Describe how Docker uses switched and routed network environments
- Set up SELinux on CentOS/RHEL/Fedora systems
- Describe how to allow a nonprivileged volume access to host files from a container
- Describe how Linux divides the privileges of the root user
- Share a namespace between two or more containers
- Create a Docker image with a preinstalled Riak
- Create an SSHd service in a Docker container
- Create a Docker container for MongoDB

build, test and deploy

• Use Shippable to perform CI/CD and then deploy it on Red Hat's OpenShift

• Use Drone to configure projects to automatically

• Use Docker with OpenShift Origin to configure Platform-as-a-Service

- Describe how OpenShift triggers the Docker build and how to supply to the Docker context to build images
- Use the Docker Trusted Registry Accounts API
- Use the Docker Trusted Registry Teams API
- Use the Docker Trusted Registry Accounts Repositories API
- Use the Docker User Owned Repository Access API
- Use the Docker Organization Owned Repository Access API
- Use the Docker Organization Owned Repository Namespace API
- Describe how the Docker machine creates Docker hosts on your computer or data center
- Use the Docker machine to create, use and manage a Docker host inside of VirtualBox
- Use the Docker machine to use the same interface to create hosts in local, virtual or cloud platforms
- Distinguish between the different drivers on the Docker machine and describe the tasks they perform
- Describe the Docker Machine commands and how they are used
- Use Docker to create a complex deployment using IP addressing, security and DTR APIs

# **Docker for Windows Server**

## **Docker Introduction**

 $10$  and

This course provides an introduction to containerization and Docker terminology. You will learn how Dockerfiles are used to build Docker images and how a container is a running instance of an image.

- Describe the concept and benefits of virtualization
- Describe containerization
- Compare virtual machines and containers
- Describe when containers should be used
- Define the purpose of Docker
- Describe the purpose of Dockerfiles
- Describe the purpose of Docker images
- Describe when to use Docker Compose

• Manage Docker using Compose CLI commands

- Describe how continuous integration benefits software development and testing
- Determine when and how to use Docker Swarm cluster and orchestration features
- Describe how UCP is used as a single Docker management interface
- Describe how DTR manages Docker images
- Recall Docker container-related terminology

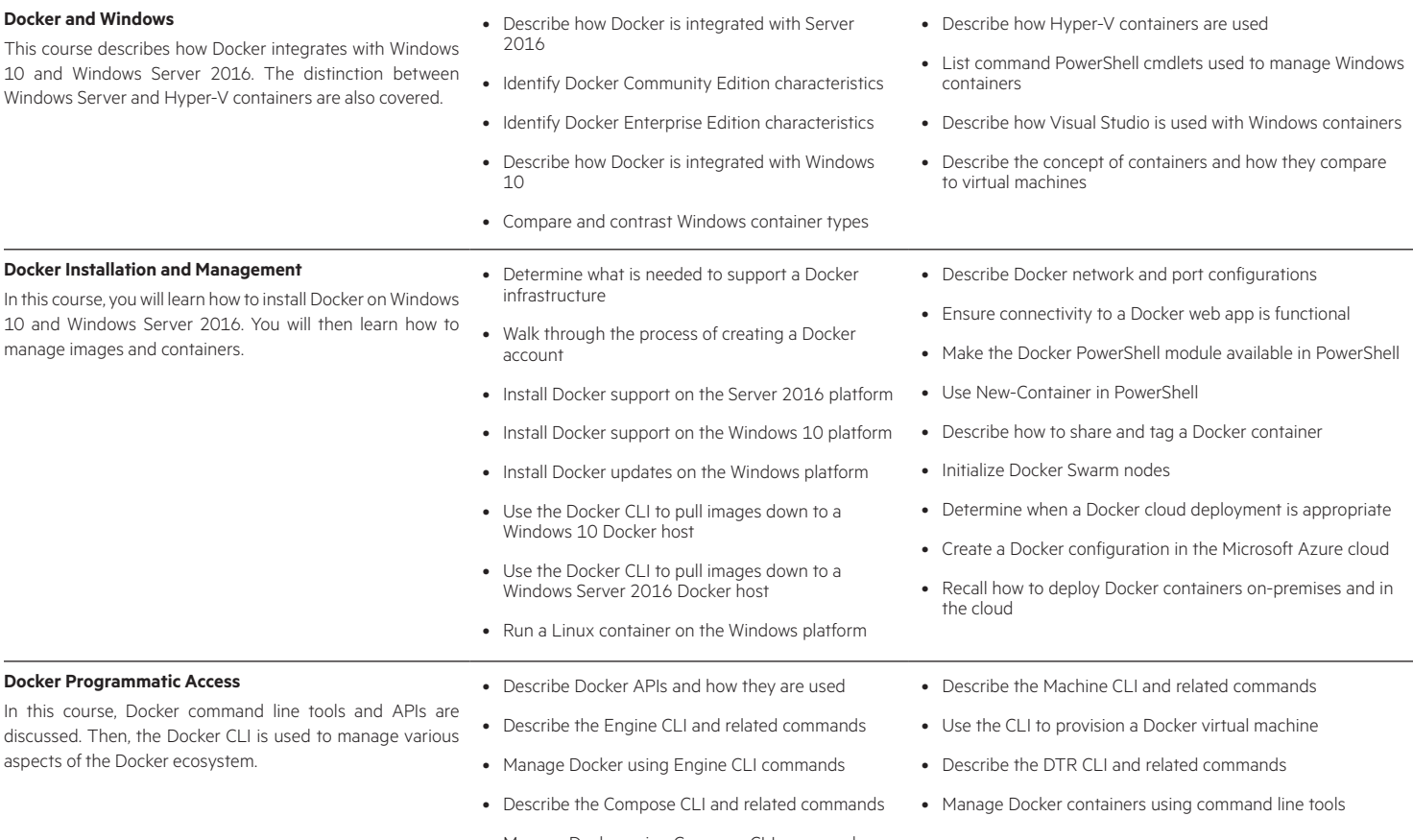

## **Mastering Docker for DevOps**

**Docker Containers, Images and Swarms**

**Managing Stacks and Application Deployment**  This course demonstrates and outlines management of Docker stacks and Distributed Application Bundles (DABs). You will also learn how to work with Docker Hub and deploy

into the DevOps landscape.

Docker in the cloud.

- This course demonstrates how to work with Docker containers and swarms. You will also learn how Docker fits • Describe the role Docker can play in the DevOps landscape
	- Describe the key concepts of containers and how they are managed
	- Develop with Dockerfile while ensuring that best practices are followed
	- Use Dockerfile to add an application to a container and run the application
	- Create a web server using Dockerfile
	- Recall key concepts of Docker swarm mode and how it relates to DevOps
	- Define stacks and use Docker to create one
	- Add a new service to a stack and redeploy
	- Demonstrate how to incorporate data persistence using redis
	- Use Docker Compose to create a DAB
	- Describe the Docker Hub registry service, including Docker ID
	- Define how you can use Docker Hub repositories to search for images
- Use Docker to create a new swarm and add nodes to the swarm
- Deploy and inspect a service in Docker swarm
- Use the Docker CLI to scale containers in the service
- Upgrade a service in Docker using rolling updates
- Use Docker secrets to work with sensitive data
- Work with configuration files using swarm service configs
- Create and configure a Docker swarm
- Describe how to create both public and private repositories
- Tag and publish a Docker image
- Recall how to perform automated builds
- Describe the various Docker cloud deployment models
- Deploy an AWS virtual machine running Docker
- Deploy a Microsoft Azure virtual machine running Docker
- Deploy a Docker app on the cloud and verify the deployment

## **Kubernetes and Application Containers**

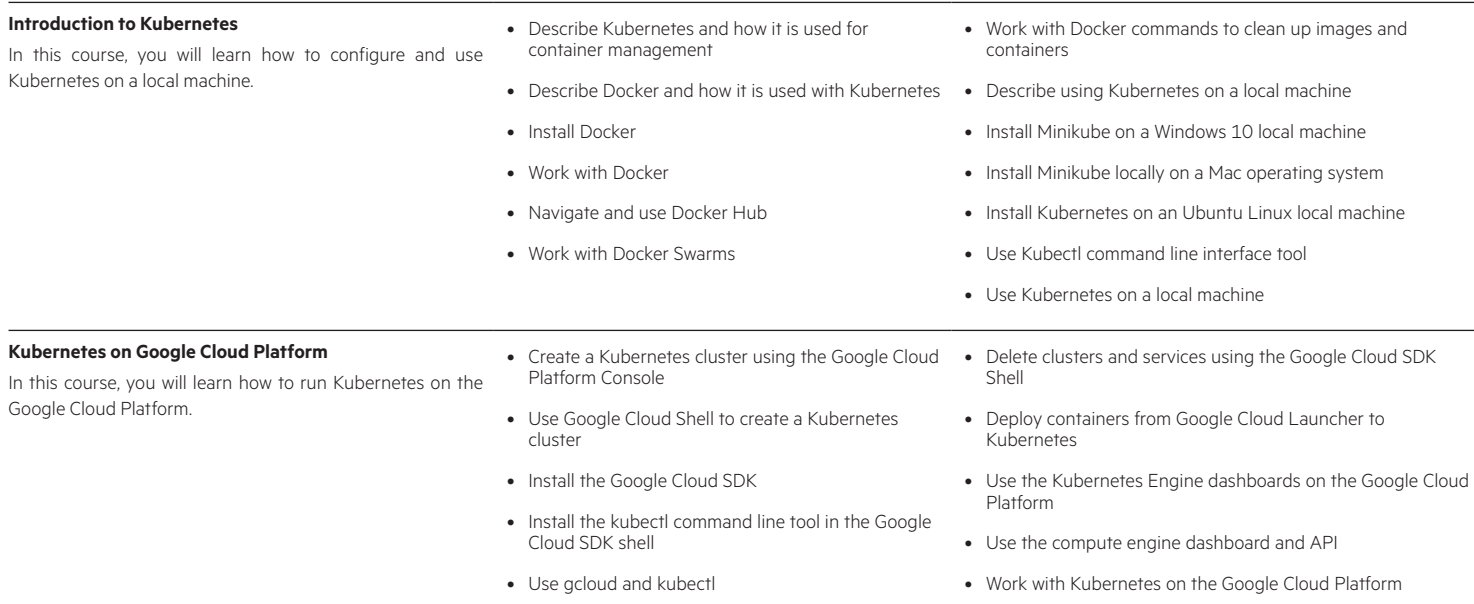

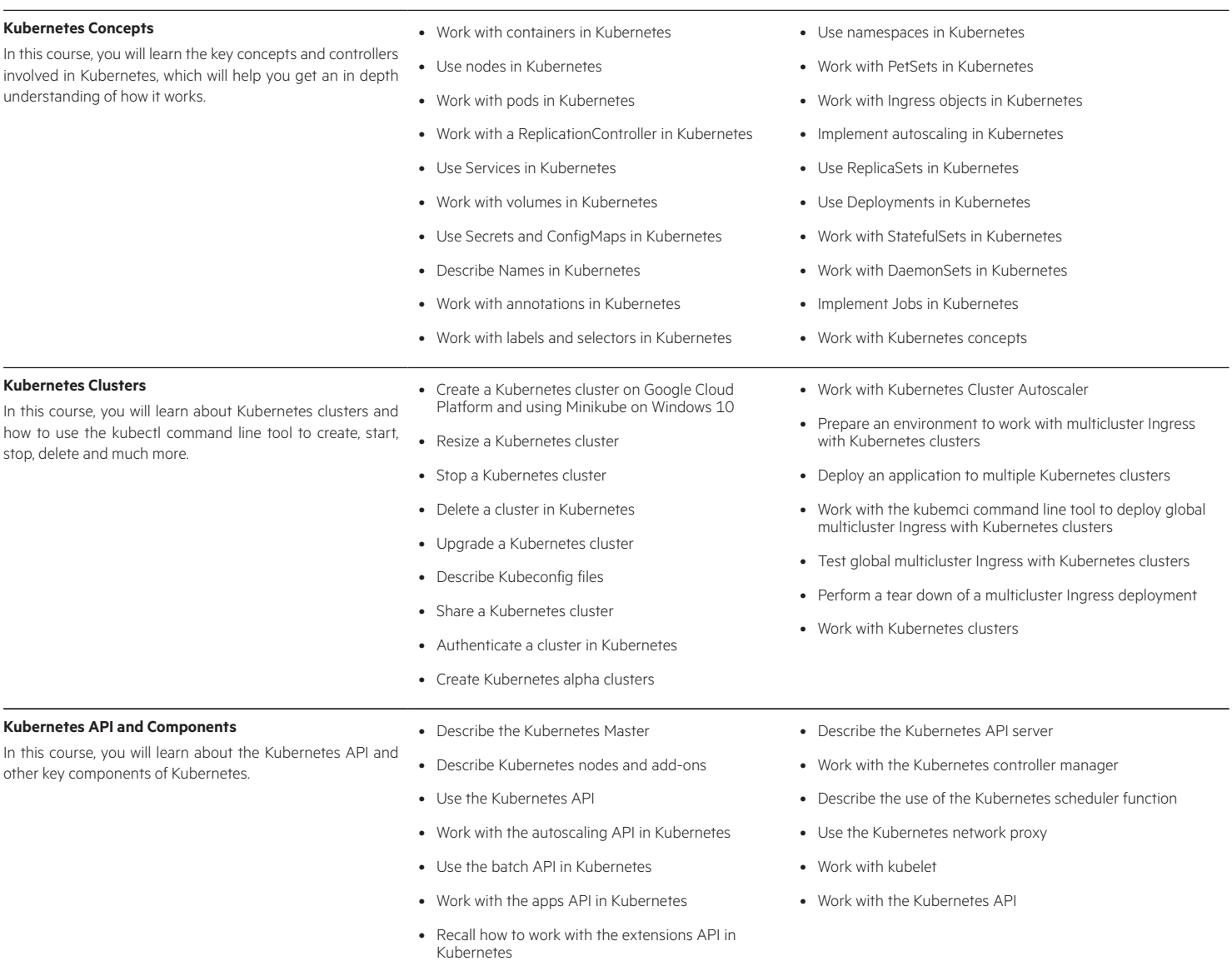

## www.hpe.com/ww/digitallearner Learn more at

Interested in purchase of this Content Pack as a stand-alone WBT? Contact Us for information on purchasing this Content Pack for individual use.

www.hpe.com/ww/digitallearner-contentpack

## **Follow us:**

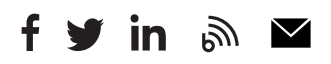

**Hewlett Packard** 

Enterprise

© Copyright 2019 Hewlett Packard Enterprise Development LP. The information contained herein is subject to change without notice. The only warranties for Hewlett Packard Enterprise products and services are set forth in the express warranty statements accompanying such products and services. Nothing herein should be construed as constituting an additional warranty. Hewlett Packard Enterprise shall not be liable for technical or editorial errors or omissions contained herein.

Microsoft is either a registered trademark or trademark of Microsoft Corporation in the United States and/or other countries. The OpenStack Word Mark is either a registered trademark/service mark or trademark/service mark of the OpenStack Foundation, in the United States and other countries and is used with the OpenStack Foundation's permission. We are not affiliated with, endorsed or sponsored by the OpenStack Foundation or the OpenStack community. Pivotal and Cloud Foundry are trademarks and/or registered trademarks of Pivotal Software, Inc. in the United States and/or other countries. Linux is the registered trademark of Linus Torvalds in the U.S. and other countries. VMware is a registered trademark or trademark of VMware, Inc. in the United States and/or other jurisdictions.

CP028 A.00, February 2019